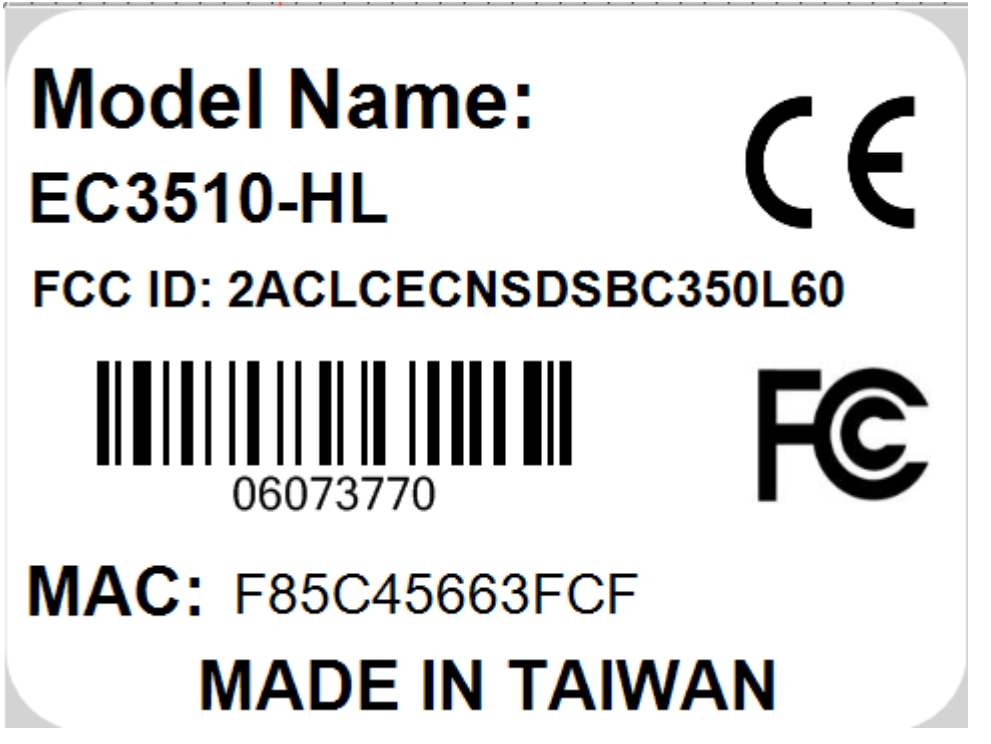

标签在下图实物红色框内位置

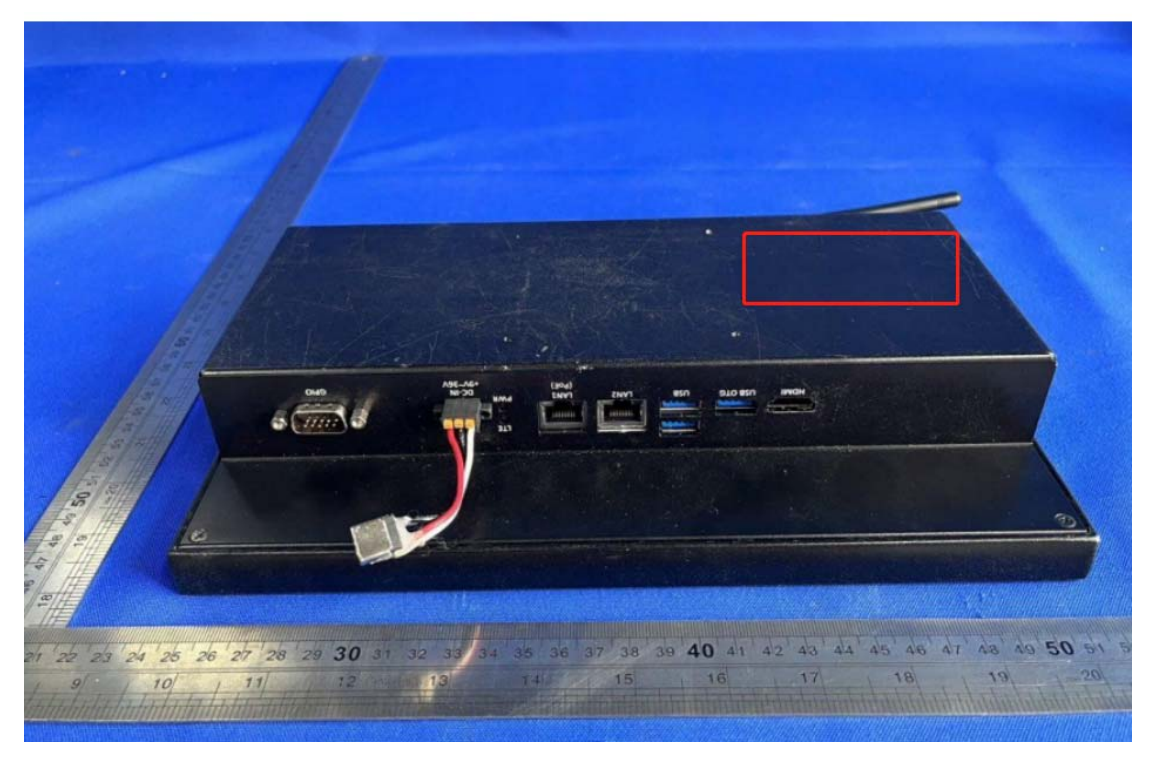